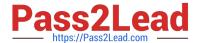

## C\_AUDSEC\_731<sup>Q&As</sup>

SAP Certified Technology Associate - SAP Authorization and Auditing for SAP NetWeaver 7.31

# Pass SAP C\_AUDSEC\_731 Exam with 100% Guarantee

Free Download Real Questions & Answers **PDF** and **VCE** file from:

https://www.pass2lead.com/c\_audsec\_731.html

100% Passing Guarantee 100% Money Back Assurance

Following Questions and Answers are all new published by SAP Official Exam Center

- Instant Download After Purchase
- 100% Money Back Guarantee
- 365 Days Free Update
- 800,000+ Satisfied Customers

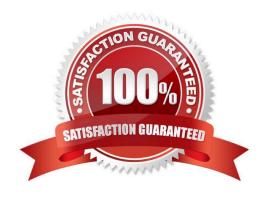

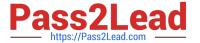

#### **QUESTION 1**

Which of the following must be available before you can perform Security Optimization Service checks for SAP vulnerability risks?

- A. SAP Solution Manager
- B. SAP ERP Central Component
- C. SAP NetWeaver Business Warehouse
- D. SAP NetWeaver Portal

Correct Answer: A

#### **QUESTION 2**

You have to maintain authorizations for a new role in the Profile Generator (transaction PFCG).

What does the yellow triangle indicate (see attached screenshot)?

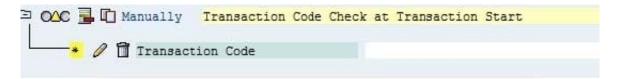

- A. You must not give full authorization in this area.
- B. The profile for the role has not been generated yet.
- C. The maintenance of the authorizations is not done yet; additional work is needed.
- D. You do not have the necessary authorization to maintain the authorizations below this level.

Correct Answer: C

#### **QUESTION 3**

After roles were transported from an SAP development system to a test system, a technical manager reported a problem with a user role assignment in the test system.

What do you have to configure to prevent the transport of user assignments?

- A. Set SET\_IMP\_LOCK\_ROLE = YES in PRGN\_CUST of the test system.
- B. Set PROFILE\_TRANSPORT = NO in table PRGN\_CUST of the development system.
- C. Set ASSIGN\_ROLE\_AUTH = CHANGE in table PRGN\_CUST of the development system.
- D. Set USER\_REL\_IMPORT = NO in table PRGN\_CUST of the test system.

### https://www.pass2lead.com/c\_audsec\_731.html

2024 Latest pass2lead C\_AUDSEC\_731 PDF and VCE dumps Download

Correct Answer: D

#### **QUESTION 4**

Which of the following are capabilities of Information Integration? Note: There are 3 correct answers to this question.

- A. SAP Knowledge Management
- B. SAP BusinessObjects Business Intelligence
- C. SAP Application Lifecycle Management
- D. Multichannel Access
- E. SAP Master Data Management

Correct Answer: ABE

#### **QUESTION 5**

Which of the following can you use to create users in the context of active Central User Administration (CUA)?

- A. Transaction SU01 in the central system
- B. Transaction PFCG in the child system
- C. Transaction PFCG in the central system
- D. Transaction SU01 in the child system

Correct Answer: A

Latest C AUDSEC 731

Dumps

C AUDSEC 731 VCE

<u>Dumps</u>

C AUDSEC 731 Study Guide